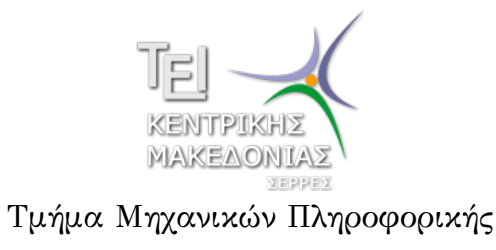

Γραμμικός Προγραμματισμός και Βελτιστοποίηση (Εργαστήριο 2)

> Δρ. Δημήτρης Βαρσάμης Επίκουρος Καθηγητής

> > Μάρτιος 2015

## Σκοπός Εργαστηρίου

## Επίλυση Προβλημάτων Γραμμικού Προγραμματισμού (ΠΓΠ) με το Lindo®

Σκοπός του εργαστηρίου είναι:

- · η παρουσίαση του ειδικού λογισμικού LINDO®
- · Η εισαγωγή ενός ΠΓΠ στον Editor του LINDO®
- η ανάγνωση των αποτελεσμάτων (αναφορών) του Lindo®

### Εισαγωγή στο LINDO®

- Στον editor του Lindo® γράφουμε το ΠΓΠ ως εξής:
	- Στην πρώτη γραμμή γράφουμε την αντικειμενική συνάρτηση
	- Ακολουθεί το τμήμα των περιορισμών το οποίο περικλείεται από την δήλωση st ή subject to και την δήλωση end
	- Στο τέλος δηλώνουμε τον τύπο των μεταβλητών. Ο προκαθορισμένος τύπος μεταβλητών είναι πραγματικές μη αρνητικές (*x<sup>i</sup> ≥* 0) και το τμήμα αυτό είναι προαιρετικό.

## Εισαγωγή στο Lindo®

Δίνεται το παρακάτω ΠΓΠ με αντικειμενική συνάρτηση

$$
\max \quad z = 5x_1 + 3x_2
$$

κάτω από τους περιορισμούς

$$
3x_1 + 5x_2 \le 15\n5x_1 + 2x_2 \le 10\nx_1, x_2 \ge 0
$$

· Το παραπάνω ΠΓΠ γράφεται στον Editor του Lindo®:

```
max 5x1+3x2
st
3x1+5x2<15
5x1+2x2<10
end
```
### Εισαγωγή στο LINDO®

- Η δήλωση της αντικειμενικής συνάρτησης ξεκινά με τη δήλωση max ή τη δήλωση min.
- Για την πράξη του πολλαπλασιασμού δεν απαιτείται κάποιος τελεστής.
- Η πράξη της διαίρεσης δεν ορίζεται.
- Οι τελεστές > και < έχουν την έννοια *≥* και *≤* αντίστοιχα.
- Στην δήλωση του τύπου των μεταβλητών έχουμε τις παρακάτω επιλογές
	- **·** free, μεταβλητή ελεύθερη προσήμου
	- int, δυαδική μεταβλητή (*x<sup>i</sup> ∈ {*0*,* 1*}*)
	- gin, ακέραια μη αρνητική μεταβλητή

# Εισαγωγή στο Lindo®

Για παράδειγμα το παρακάτω ΠΓΠ

```
max 5x1+3x2
st
3x1+5x2<15
5x1+2x2<10
end
int x1
gin x2
```
Το Lindo® θα το λύσει ως πρόβλημα μεικτού Γραμμικού Προγραμματισμού (συνδυασμός ακέραιου με δυαδικού προγραμματισμού)

- Αρχικά, γράφουμε στον Editor το ΠΓΠ.
- Έπειτα, επιλέγουμε από το Menu Solve την επιλογή Solve (Ctrl+S)
- Εμφανίζεται ένα παράθυρο διαλόγου για το αν θέλουμε να γίνει ανάλυση ευαισθησίας ή όχι

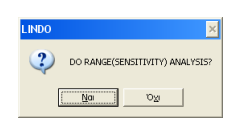

Είτε επιλέξουμε ναι είτε όχι εμφανίζεται και το παράθυρο LINDO Solver Status το οποίο μας δίνει για την λύση του ΠΓΠ

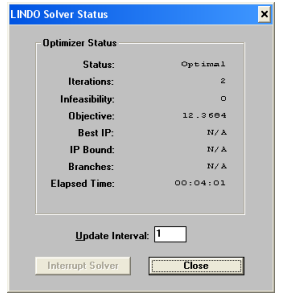

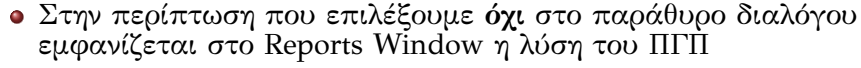

LP OPTIMUM FOUND AT STEP 2

OBJECTIVE FUNCTION VALUE

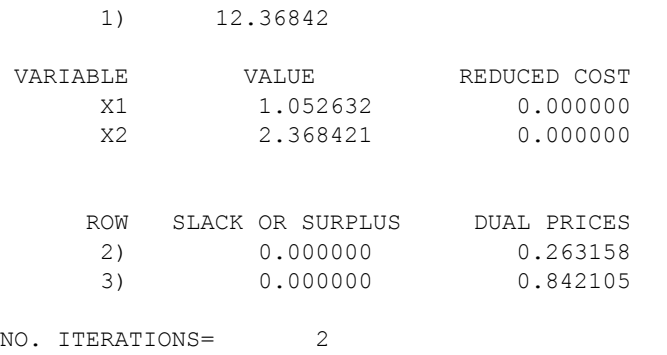

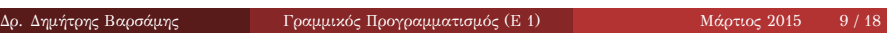

### Επίλυση ΠΓΠ με το LINDO®

- Στη γραμμή 1) έχουμε την τιμή της αντικειμενικής συνάρτησης (OBJECTIVE FUNCTION VALUE).
- Στις στήλες VARIABLE και VALUE έχουμε τις μεταβλητές και τις αντίστοιχες τιμές τους.
- Στις γραμμές 2) και 3) και στη στήλη DUAL PRICES έχουμε τις δυϊκές τιμές των περιορισμών.
	- Η γραμμή 2) αντιστοιχεί στον πρώτο περιορισμό και η γραμμή 3) αντιστοιχεί στο δεύτερο περιορισμό
- Στο τέλος έχουμε τον αριθμό των επαναλήψεων.

- Έχουμε την δυνατότητα να ονομάσουμε την κάθε γραμμή και αντί του αύξοντα αριθμού στο Reports Window να εμφανίζεται το όνομα των περιορισμών αντίστοιχα.
- Στον Editor γράφουμε

```
max 5x1+3x2
st
a) 3x1+5x2<15
b) 5x1+2x2<10
end
```
#### θα εμφανιστεί

LP OPTIMUM FOUND AT STEP 2

OBJECTIVE FUNCTION VALUE

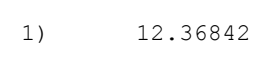

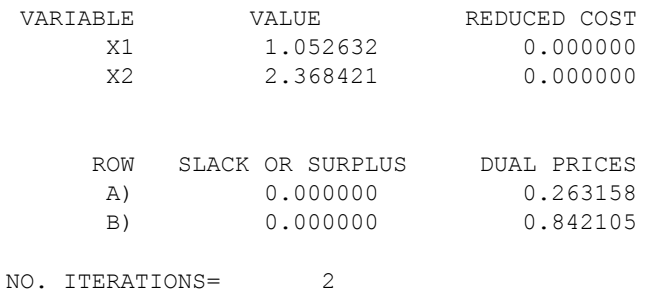

Ενώ, στην περίπτωση που επιλέξουμε **ναι** στο παράθυρο διαλόγου εμφανίζεται στο Reports Window η λύση του ΠΓΠ και η ανάλυση ευαισθησίας

RANGES IN WHICH THE BASIS IS UNCHANGED:

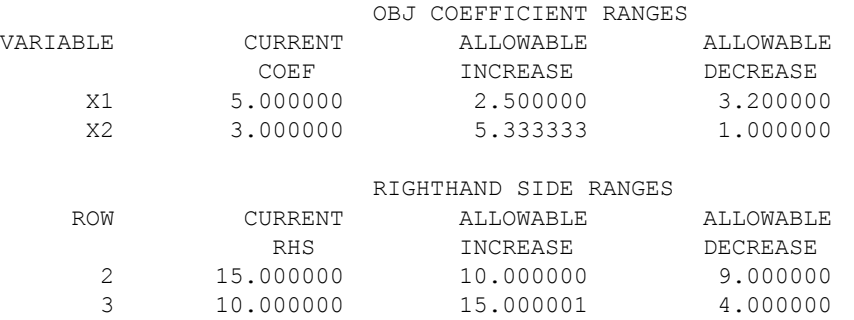

Επίλυση ΠΓΠ με το LINDO®

OBJ COEFFICIENT RANGES.

CURRENT COEF

Στο δεύτερο μέρος έχουμε το εύρος εφικτότητας

RIGHTHAND SIDE RANGES.

Στο πρώτο μέρος έχουμε το εύρος αριστότητας

Για κάθε μεταβλητή VARIABLE έχουμε

Για κάθε περιορισμό (γραμμή) ROW έχουμε

την τρέχουσα τιμή του αντικειμενικού συντελεστή

την επιτρεπόμενη αύξηση ALLOWABLE INCREASE την επιτρεπόμενη μείωση ALLOWABLE DECREASE

- την τρέχουσα τιμή του δεξιού μέλους του περιορισμού CURRENT RHS
- την επιτρεπόμενη αύξηση ALLOWABLE INCREASE
- την επιτρεπόμενη μείωση ALLOWABLE DECREASE

- έχει λύση
- $x_1 = 1.052632$  και  $z = 12.36842$ <br> $x_2 = 2.368421$
- $3x_1 + 5x_2 \leq 15$  $5x_1 + 2x_2 \leq 10$  $x_1, x_2 \geq 0$

κάτω από τους περιορισμούς

$$
\max \quad z = 5x_1 + 3x_2
$$

Επομένως το ΠΓΠ με αντικειμενική συνάρτηση

Επίλυση ΠΓΠ με το Lindo®

#### Επίλυση ΠΓΠ με το LINDO®

- Ο πρώτος περιορισμός έχει δυϊκή τιμή <sup>∆</sup>*<sup>z</sup>* ∆*b*<sup>1</sup> = 0*.*263158
- Ο δεύτερος περιορισμός έχει δυϊκή τιμή <sup>∆</sup>*<sup>z</sup>* ∆*b*<sup>2</sup> = 0*.*842105
- Το εύρος αριστότητας του πρώτου αντικειμενικού συντελεστή είναι *c*<sup>1</sup> *∈* [5 *−* 3*.*2*,* 5 + 2*.*5] = [1*.*8*,* 7*.*5]
- Το εύρος αριστότητας του δεύτερου αντικειμενικού συντελεστή  $\epsilon$ ίναι  $c_2 \in [3 - 1, 3 + 5.33333] = [2, 8.33333]$
- Το εύρος εφικτότητας του δεξιού μέλους του πρώτου περιορισμού είναι *b*<sup>1</sup> *∈* [15 *−* 9*,* 15 + 10] = [6*,* 25]
- Το εύρος εφικτότητας του δεξιού μέλους του δεύτερου περιορισμού είναι *b*<sup>2</sup> *∈* [10 *−* 4*,* 10 + 15] = [6*,* 25]

# Ειδικές Περιπτώσεις - LINDO®

Δίνεται το ΠΓΠ με αντικειμενική συνάρτηση

$$
\max \quad z = 2x_1 + 3x_2
$$

και περιορισμούς

$$
\max \quad z = 2x_1 + 3x_2
$$

$$
\max \quad z = 2x_1 + 3x_2
$$

$$
\max \quad z = 2x_1 + 3x_2
$$

$$
\max \quad z = 2x_1 + 3x_2
$$

$$
\max \quad z = 2x_1 + 3x_2
$$

$$
x_1, x_2, \ldots, x_n
$$

$$
\tan 2 = 2\pi_1 + \sigma_2
$$

$$
\mathcal{L}^{\mathcal{L}}(\mathcal{L}^{\mathcal{L}})
$$

$$
\mathbf{1} \quad \mathbf{1} \quad \mathbf{1} \quad
$$

$$
\max \quad z = 2x_1 + 1
$$

$$
\max \quad z = zx_1 + 3x_2
$$

$$
\frac{1}{2}
$$

$$
\tan 2 = 2x_1 + 6x_2
$$

$$
\max \quad z = 2x_1 + 3x_2
$$

 $2x_1 + x_2 \geq 10$  $x_1 + x_2 \leq 4$ *−*3*x*<sup>1</sup> + 2*x*<sup>2</sup> *≥* 6 *x*<sub>1</sub>*, x*<sub>2</sub>  $\geq$  0

$$
f_{\rm{max}}
$$

Το παράθυρο διαλόγου μας ενημερώνει ότι το ΠΓΠ δεν έχει εφικτή περιοχή

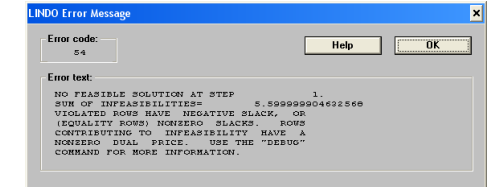

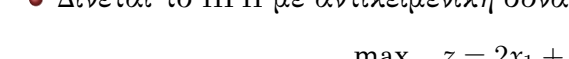

Ειδικές Περιπτώσεις - LINDO®

Δίνεται το ΠΓΠ με αντικειμενική συνάρτηση

$$
\max \quad z = 2x_1 + 2x_2
$$

και περιορισμούς

$$
\mathcal{L}_{1} \cup \mathcal{L}_{2}
$$

$$
1. \pi \varepsilon \omega \omega \omega \sigma \omega \omega'
$$

$$
\max \quad z = 2x_1 + 2x_2
$$

$$
z = 2x_1 + 2x_2
$$

$$
\mathcal{L}^{\mathcal{L}}(\mathcal{L}^{\mathcal{L}})
$$

$$
\max \quad z = 2x_1 -
$$

$$
\cdots \cdots \cdots
$$

*x*<sup>1</sup> *− x*<sup>2</sup> *≥ −*1

 $\frac{1}{2}x_1 + x_2 \leq 2$ *x*<sub>1</sub>*, x*<sub>2</sub>  $\geq$  0

Το παράθυρο διαλόγου μας ενημερώνει ότι το ΠΓΠ έχει μη

$$
\frac{1}{2} \frac{1}{2} \frac{1
$$

 $-\frac{1}{2}$ 

$$
\max \quad z = 2x_1 + 2x_2
$$

$$
\mathcal{L}^{\mathcal{L}}(\mathcal{L}^{\mathcal{L}})
$$

φραγμένη εφικτή περιοχή

Error code:<br> $rac{52}{52}$ 

Error text:

$$
\max \quad z = 2x_1 + 2x_2
$$

$$
\mathbf{w} = \mathbf{w} \cdot \mathbf{w}
$$

$$
\max \quad z = 2x_1 + 2x_2
$$

$$
\mathcal{L} = \mathcal{L} \mathcal{L}
$$

 $\overline{\mathbf{x}}$ 

Ē.

 $Help$   $OK$ 

 $\circ$  , REDUCED COST-